# **Classificando custos fixos e variáveis por meio de métodos estatísticos**

Chocolate

Alceu Souza June Alisson Westarb Cruz

Devido à constante dificuldade da aplicação do método de custeio direto, o presente estudo busca colher evidências acerca da contribuição dos métodos estatísticos e econométricos no processo de classificação de custos (fixos e variáveis). A perspectiva da aplicação do custeio direto com base na classificação contábil sugere uma operacionalidade do método baseado na expertise e no julgamento dos gestores, que com base conceitual determinaram a classificação dos custos em fixos e variáveis. Nesse contexto o presente estudo aborda a classificação de custos fixos e variáveis por meio da utilização de regressão múltipla em uma cooperativa de catadores de materiais recicláveis da cidade de Curitiba – Paraná. Como resultado, observou-se a utilização de regressão múltipla como uma ferramenta efetiva de classificação de custos e de geração de informações para a aplicação do método do custeio direto.

A realidade empresarial vem passando por uma série de transformações nos últimos anos, tais como o não estabelecimento de fronteiras, a agilidade da informação e a concorrência global. Sendo assim, vale destacar a relevância do tempo e da mensuração do risco na tomada de decisão.

Baseado nessa realidade destaca-se o papel do gestor de custos na correta mensuração dos valores inerentes ao 'custo real' com base nos métodos existentes. Dentre esses, destacam-se dois principais métodos de custeio: absorção e direto. Métodos esses que apresentam duas realidades distintas: a primeira, que aborda a mensuração do custo com a finalidade fiscal e de análise de processos (Custeio por Absorção); e a segunda, que sugere a mensuração e gestão do mix de produto, a mensuração da margem de contribuição de cada produto com relação à estrutura da empresa e o cálculo do ponto de equilíbrio, entre outros (Custeio Direto).

Nesse contexto, o presente estudo aborda as características gerais do custeio direto, foco principal deste trabalho, que apresenta sua classificação entre custos fixos e variáveis, em que os custos variáveis sofrem variações de acordo com a quantidade produtiva e os custos fixos não sofrem variação direta de acordo com a quantidade produzida, podendo ainda existir mesmo que não haja produção de bem ou servico.

Sendo assim, esta análise utiliza a regressão múltipla como forma de operacionalizar a classificação dos custos fixos e variáveis aplicados a uma cooperativa de catadores de materiais recicláveis da cidade de Curitiba-PR. Destacando a importância da contabilidade no papel de registro e classificação dos custos, que, auxiliada por métodos estatísticos e econométricos, pode possibilitar uma abordagem analítica sobre a organização proposta (SOUZA e CLEMENTE, 2008).

O estudo apresenta a seguinte estrutura: introdução, referencial teórico, metodologia, apresentação e análise dos dados e considerações finais.

## **Referencial teórico**

Devido à temática do estudo, que relaciona a aplicação do método de custeio direto por meio de métodos quantitativos, o presente referencial apresenta o contexto geral do custeio direto.

#### **Contexto geral do custeio direto**

O custeio direto tem origem na década de 1930 nos Estados Unidos da América, tendo como pressuposto teórico "o fato de que a venda é o elemento gerador de riqueza para a firma". (CLEMENTE e SOUZA, 1999).

O objetivo gerencial do custeio direto é o de colaborar para "encontrar o mix de produtos que, quando vendidos, maximizem a margem de contribuição total da empresa" possibilitando ainda a identificação dos impactos gerados pela estrutura organizacional e produtiva da empresa. Destaca-se que, para problemas de grande porte, com diversos recursos restritivos, a identificação da melhor relação margem/ recurso pode ser entediante (CLEMENTE e SOUZA, 1999).

Segundo Iudícibius, Martins e Gelbcke (2003), neste sistema de custeio os custos são separados em fixos e variáveis, sendo considerados na avaliação de estoques os custos variáveis, com os custos fixos lançados no resultado. Trata-se de um método que tem inúmeras virtudes, principalmente no plano gerencial, por permitir uma melhor análise do desempenho da empresa, mas que não é considerado pela legislação tributária brasileira, sendo aceito somente o método do custo real ou absorção.

Leone (1997) observa que o custeio direto se fundamenta no princípio pelo qual as despesas e os custos que devem ser alocados aos produtos ou serviços são aqueles diretamente identificados com a atividade produtiva e que sejam variáveis em relação a uma medida dessa atividade. E os demais custos, definidos como periódicos, repetitivos e fixos, serão debitados diretamente do resultado. Acrescenta ainda ser esse critério muito útil para a tomada de decisões, pois uma de suas especialidades é justamente a análise da variabilidade das despesas e dos custos.

Martins (2000) acrescenta que no custeio direto somente são alocados aos produtos os custos variáveis, ficando os fixos separados e considerados como despesas do período, indo diretamente para o resultado, ao passo que, para os estoques, vão somente os custos variáveis.

Algumas razões do não uso do custeio direto nos balanços são observadas por Martins (2000). Entre elas, o fato de ferir alguns princípios da Contabilidade, como os da Competência e da Confrontação, pois, segundo esses princípios, devemos apropriar as receitas e delas deduzir todos os sacrifícios envolvidos para a sua obtenção. A não aceitação do custeio direto não impede que ele seja usado pelas empresas, haja vista as condições de propiciar informações de qualidade e também pelo fato de a legislação não impedir a adoção de critérios durante o exercício, devendo apenas ser desconsiderado para a elaboração das demonstrações contábeis ao final de cada exercício.

A estrutura de análise do custeio variável apresenta-se da seguinte forma (SOUZA e CLEMENTE, 2008):

## **RECEITAS**

- (-) Custos Variáveis
- (=) Margem de Contribuição Bruta
- (-) Despesas Variáveis
- (=) Margem de Contribuição
- (-) Despesas Fixas
- (-) Custos Fixos
- (=) Lucro Líquido Antes do Imposto de Renda

Quadro 1 – Demonstrativo de Resultados do Exercício sob o Custeio Direto Fonte: Souza e Clemente (2008).

Nesse contexto cabe definir os custos variáveis como aqueles que se alteram de acordo com o volume de produção e os custos fixos como os que não têm relação direta com o volume de produção, ou seja,

seu valor não está relacionado à quantidade de produtos ou serviços produzidos ou comercializados.

A evidência é que não se pode relacionar o conceito de lucro em nível de produto, pois o parâmetro é a margem de contribuição que verifica o quanto cada unidade vendida contribui para a cobertura dos custos e despesas fixas, posteriormente para o lucro, verificando o montante que cada unidade produzida efetivamente traz para a empresa (MARTINS, 2000).

Algumas vantagens e desvantagens da utilização do custeio direto são observadas por Leone (1997). Entre as vantagens: (1) é aproveitado para determinar qual produto, linhas de produção, departamentos, áreas de venda, empresas, entre outros, que são lucrativos e em que a contabilidade de custos deseja investigar os efeitos

inter-relacionados das mudanças ocorridas nas quantidades produzidas e vendidas, nos preços e nos custos e despesas. (2) Apresenta a margem de contribuição. (3) Apresenta os valores referentes aos custos fixos, periódicos e repetitivos da forma como são destacados nas demonstrações de resultado e facilita a visão do administrador sobre o montante desses custos e despesas que interferem sobre o lucro do negócio.

Entre as desvantagens: (1) As informações do custeio variável são aplicáveis em problemas cujas soluções são de curto alcance no tempo. (2) A análise das despesas e custos em fixos ou variáveis é dispendiosa e demorada. (3) Os resultados do custeio variável ou direto não são aceitos para a elaboração de demonstrações contábeis.

Entre as contribuições do custeio direto, pode-se destacar o fato de dividir as despesas e custos de fabricação em fixos e variáveis, determinando a margem de contribuição em relação a qualquer objeto ou segmento da empresa, facilitando a análise do processo de simulação, sendo muito empregado na função de planejamento por antever os resultados da interação de custos, volume e lucro.

Por fim, Clemente e Souza (2008) destacam que o método tradicional do custeio direto não aborda itens importantes como custos de oportunidade, entre outros. Nesse contexto Cruz (2006) apresenta uma estrutura paralela de alocação do custo de oportunidade e do custo de capital no custeio direto em que esses deveriam ser alocados na estrutura logo após os custos fixos, sendo dessa forma considerados

# Volume de Produção (toneladas)

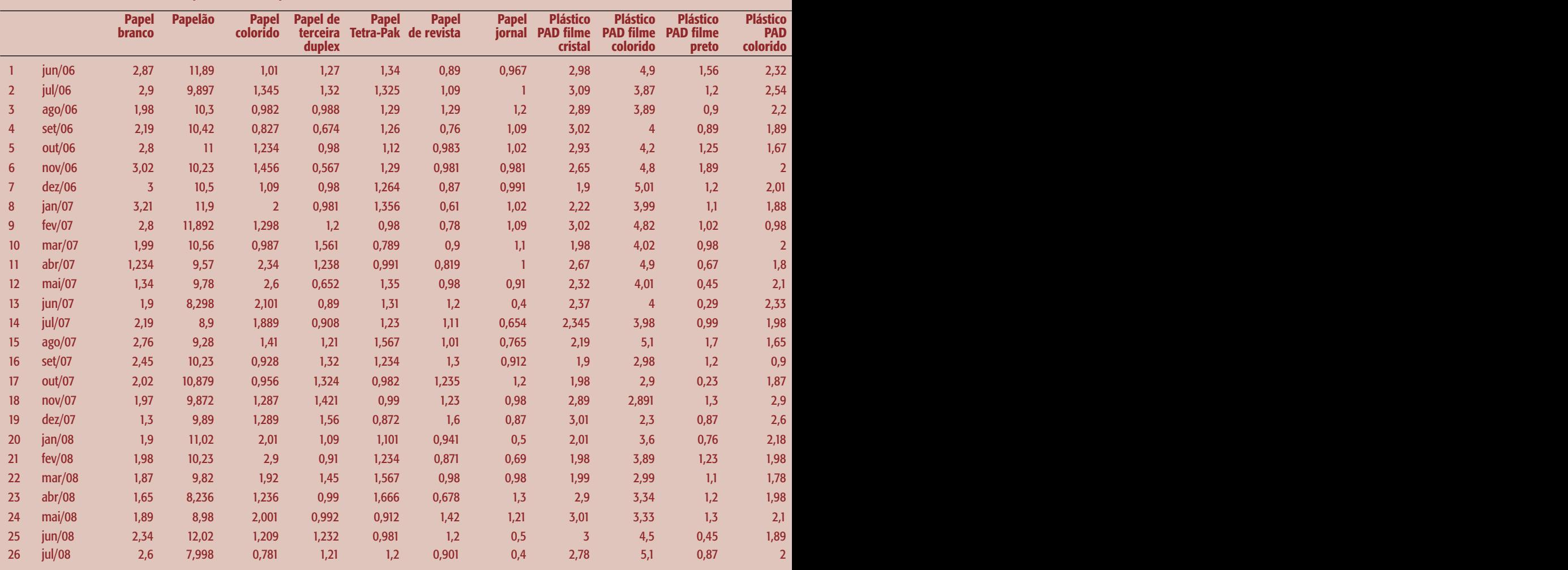

Tabela 1 – Quantidade Produzida e Custos Totais por Período (mês). Fonte: elaboração própria

pelo gestor na percepção de ganho real na organização.

#### **Metodologia**

O presente trabalho foi realizado com base na análise dos controles internos e das rotinas contábeis de uma organização de coleta, separação e tratamento de materiais recicláveis, enquadrada como cooperativa de catadores desses materiais. O estudo tem base nos controles contábeis dos períodos de junho de 2006 até julho de 2008, percebendo uma série mensal de 26 períodos.

Cada período apresenta, além do custo total, a quantidade em toneladas dos seguintes produtos:

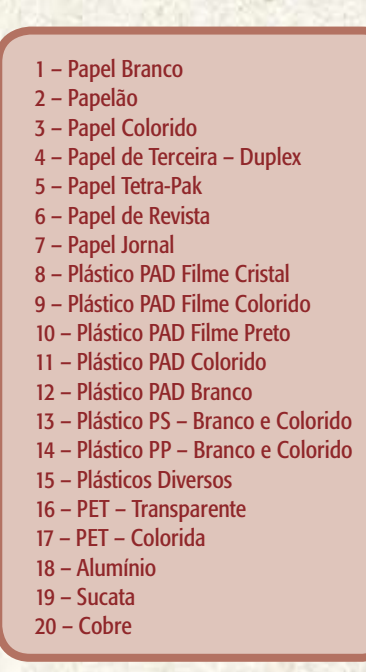

Quadro 2 – Lista de Produtos da Cooperativa Fonte: elaboração própria

Tais informações possibilitaram a organização de uma matriz de 20 por 26, estando no eixo x a quantidade dos produtos e o custo total (20); e no eixo y os períodos estudados (26). Essas informações foram submetidas ao cálculo da regressão por meio do sistema PCGive versão 2.2, sendo determinado o modelo de regressão em que a variável dependente é o custo total e as variáveis independentes são os custos fixos e variáveis, conforme esquema a seguir:

#### **Y = ß + ßX1 + ßX2 + ßX3... + ßX20**

Onde:

 $Y =$  Custo Total  $\beta$  = Custo Fixo ßX1 = Custo Variável Produto X1 ßX2 = Custo Variável Produto X2 ßX3 = Custo Variável Produto X3 ßX20 = Custo Variável Produto X20

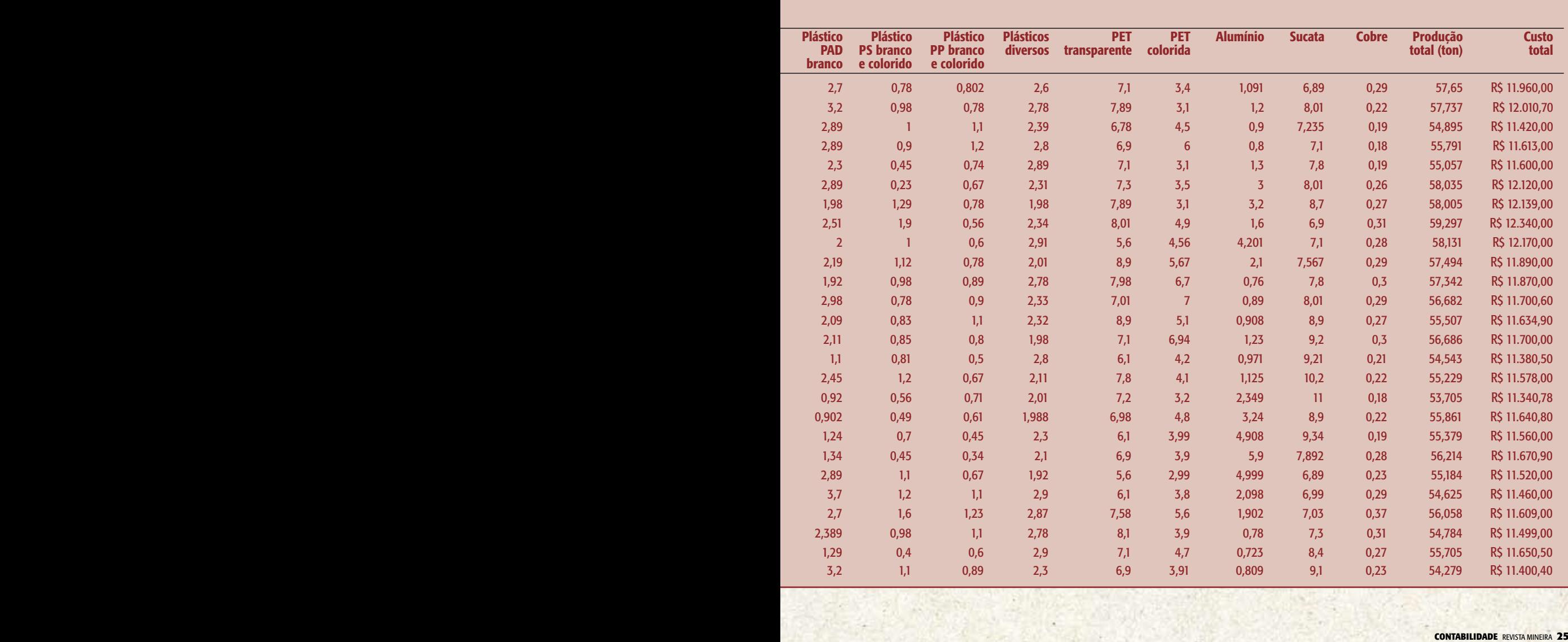

 Por fim, a regressão teve sua resultante aplicada às quantidades produzidas originalmente observadas, para possibilitar a mensuração dos resíduos.

## **Apresentação e análise de dados**

O presente item tem o objetivo de apresentar e posteriormente analisar os dados coletados; para tanto, se mostra com a seguinte estrutura: apresentação dos dados e análise dos dados.

#### **1 Apresentação dos dados**

O estudo aborda uma estrutura de custos temporal de 26 meses, coletados de uma cooperativa de materiais recicláveis de Curitiba-PR. Tal cooperativa apresenta seus produtos classificados em 20 tipos (conforme Quadro 2), dos quais dezoito são submetidos ao mesmo tipo (1 a 18) de processo de produção, e dois por um processo ainda mais simplificado (19 e 20).

O processo consiste na coleta do material nas ruas (por catadores) ou no recebimento de materiais na cooperativa (por meio de doações), seguido da limpeza e separação, registro do cooperado, prensa e embalagem.

Em se tratando dos meios contábeis aplicados à formação dos custos de cada um dos produtos, a cooperativa registra em geral os seguintes custos: energia elétrica; aluguel do barracão; salário do gestor do barracão; salário do prensador; taxa de água e esgoto; IPTU; materiais de embalagem; materiais de higiene e limpeza; material de expediente; depreciação; honorários do contador; manutenção de máquinas e equipamentos; despesas com lanches; telefone; contribuição mínima aos cooperados; e custos eventuais.

Vale ressaltar que a cooperativa não incorre em custos com matéria-prima, pois os materiais são oriundos da coleta ou de doações, e ainda que a organização apresenta a seguinte estrutura de pessoal: 01 gestor de barracão; 01 prensador; 18 catadores.

No caso dos salários, somente o gestor do barracão e o prensador auferem um pagamento fixo; os demais cooperados (catadores) recebem um valor mínimo de coleta além da distribuição do superávit com base na coleta individual de cada um.

Sendo assim, os custos são controlados pelo gestor do barracão, que mantém o registro da quantidade produzida (coletada, separada e embalada) de cada um dos 20 tipos de produtos, dos custos totais por mês e da receita oriunda de cada um dos produtos, de acordo com a quantidade produzida e o preço de venda praticado.

Embora a cooperativa apresente sua

origem há mais de 4 anos, somente foi possível levantar dados dos últimos 26 meses, que foram coletados na prestação de contas mensais da cooperativa, conforme se observa na Tabela 1.

#### **2. Análise dos dados**

Após a coleta e formatação dos dados, foi possível estruturar uma matriz de 20 tipos de produtos X 26 períodos, que foi submetida ao sistema PCGive, versão 2.2, tendo como variável dependente o custo total e como variável independente o custo fixo e os custos variáveis por produto (Conforme Regressão – Quadro 4). Observe a resultante apresentada pela análise do sistema no Quadro 3.

## EQ(1) Modelling Var21 by OLS-CS (using REGRESSÃO MÚLTIPLA – COOPERATIVA DE CATADORES)

The estimation sample is: 1 to 26

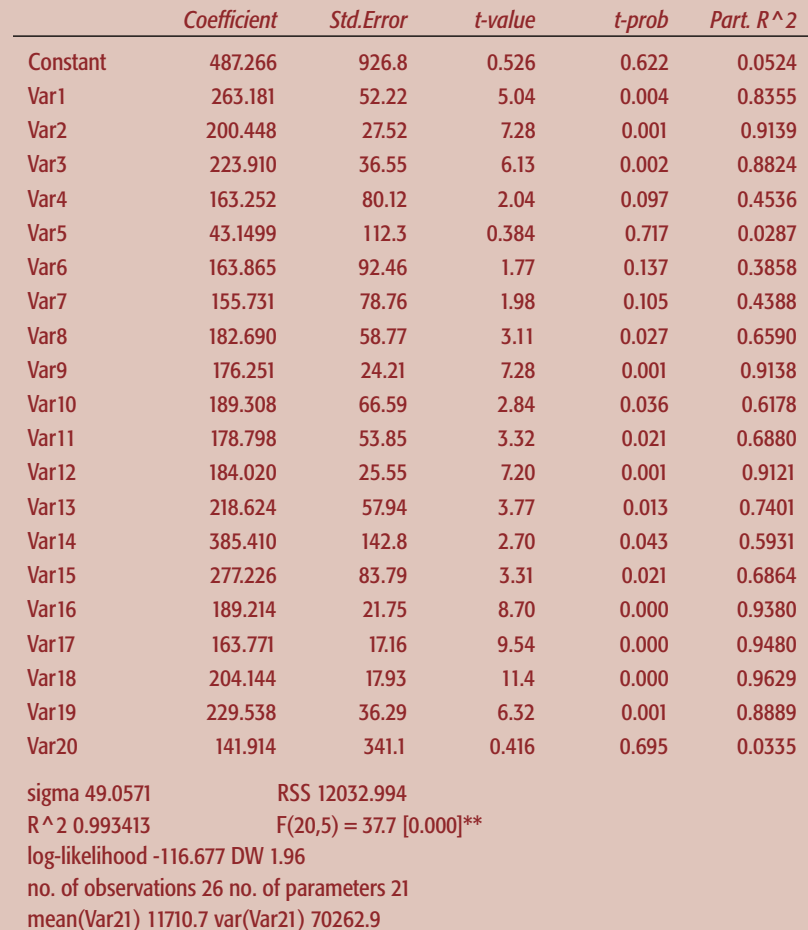

**26 Catadores. Catadores. Catadores do Sistema PCGive Fonte: elaboração própria<br>Ponte: elaboração própria<br>26 REVISTA MINEIRA CONTABILIDADE** Fonte: elaboração própria

**Custo Total = 487,26 + 263,18 \* x1 + 200,44 \* x2 + 223,91 \* x3 + 163,25 \* x4 + 43,14 \* x5 + 163,86 \* x6 + 155,73 \* x7 + 182,69 \* x8 + 176,25 \* x9 + 189,30 \* x10 + 178,79 \* x11 + 184,02 \* x12 + 218,62 \* x13 + 385,41 \* x14 + 277,22 \* x15 + 189,21 \* x16 + 163,77 \* x17 + 204,14 \* x18 + 229,53 \* x19 + 141,91 \* x20**

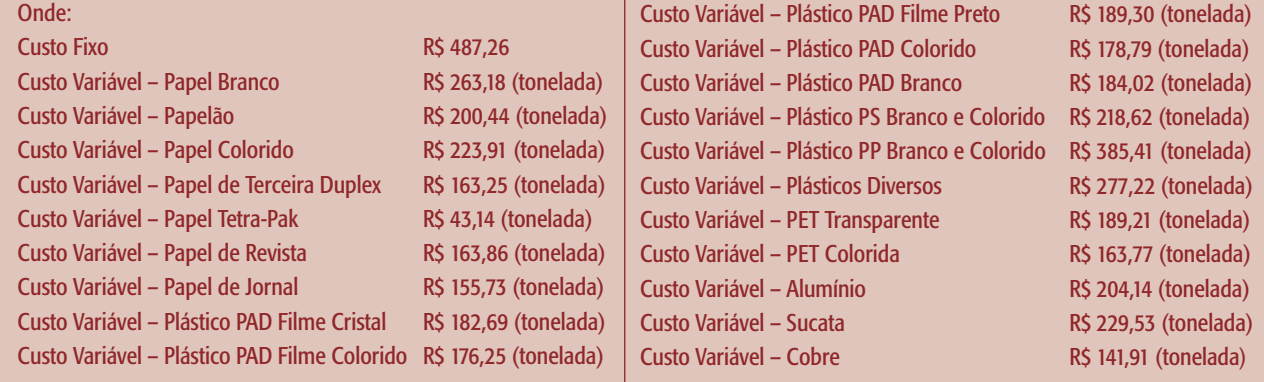

Quadro 4 – Estrutura da Regressão

Fonte: elaboração própria.

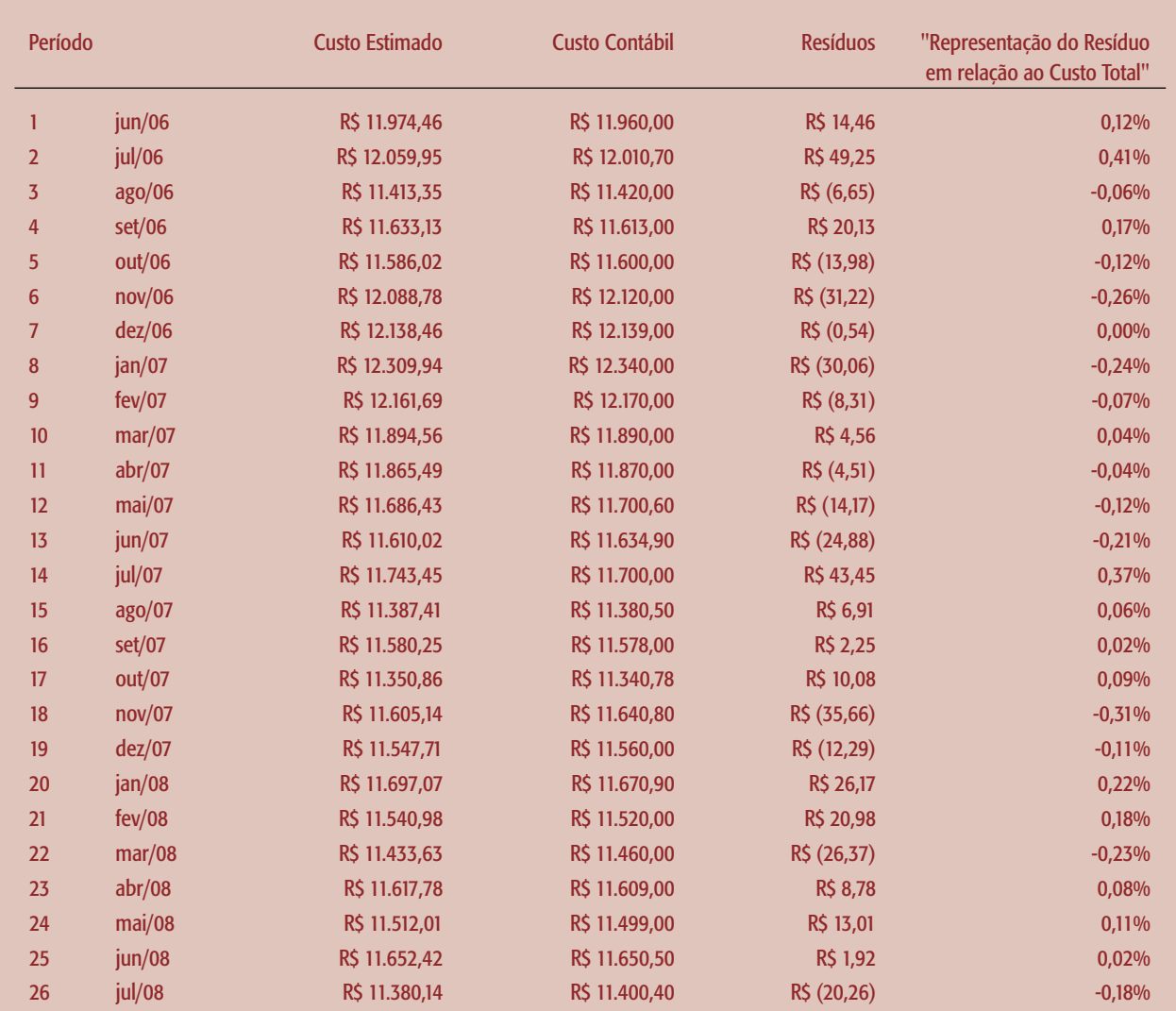

**27**Tabela 2 – Comparação do custo estimado pela regressão e do custo total apresentado pela contabilidade Fonte: elaboração própria.

Nesse contexto se destaca a apresentação de R^2 de 0.9934, sugerindo que aproximadamente 99,34% do comportamento do custo total pode ser explicado pelo volume de produção. Embora alguns R^2 parciais apresentem percentuais pouco relevantes, como o R^2 parcial apresentado pelo produto 20 (Cobre) equivalente a 0.0335. Já o DW (Durbin-Watson), equivalente a 1,96, sugere a não existência de autocorrelação serial negativa e nem positiva. Tais indicadores sugerem a estruturação da regressão apresentada no Quadro 4.

A relação do custo total apresentado pela contabilidade em confronto com o custo total estimado pela regressão proposta (Quadro 4) sugere os resíduos apresentados na Tabela 2.

Tais resíduos apresentam pouca relevância em relação ao total dos custos, pois o maior resíduo observado apresenta o percentual de 0,41% (jul./06), o que, neste caso, reforça os benefícios da aplicação do método de regressão para classificação dos custos em fixos e variáveis, possibilitando à organização a estimação do custo pelo método direto.

A aplicação do método de custeio direto por meio da regressão sugere a percepção de informações facilitadoras para a tomada de decisões, uma vez que este método possibilita a observância da margem de contribuição de cada um dos produtos com relação ao pagamento da estrutura fixa da empresa, além de sugerir a gestão do mix de produtos, objetivando estimar a alavancagem de um produto em detrimento de outro.

No caso apresentado, percebe-se uma estrutura de custos fixos pouco relevantes (R\$ 487,26) em comparação com a totalidade dos custos variáveis por período. Tais relações são reforçadas pelo entendimento do processo produtivo, que no caso estudado, embora apresente a variação de 20 produtos finais diferentes, tem um processo de coleta, tratamento e beneficiamento muito semelhante.

**A aplicação do método de custeio direto por meio da regressão sugere a percepção de informações facilitadoras para a tomada de decisões, uma vez que este método possibilita a observância da margem de contribuição de cada um dos produtos com relação ao pagamento da estrutura fixa da empresa.**

## **Considerações finais**

Com base na mensuração do custo total e dos volumes de produção de cada um dos produtos, surge a perspectiva instrumental da utilização da regressão múltipla na classificação dos custos em fixos e variáveis, possibilitando à organização usufruir das ferramentas do método de custeio direto na gestão da empresa.

Tal regressão, se bem embasada por seus indicadores auxiliares (R^2; R^2 parcial; DW; entre outros) pode servir como uma ágil ferramenta quantitativa de classificação de custos, ferramenta esta que deve ser confrontada e complementada por critérios de ordem qualitativa, para chegar à real percepção dos custos de produção.

A possibilidade da utilização do método direto em paralelo ao método por absorção pode gerar um processo de gestão estratégica de custos mais aperfeiçoada, pois a complementaridade dos métodos de custeio (absorção e direto) pode gerar uma riqueza maior de detalhes sobre o processo de produção, a tributação sobre o lucro, o mix de produção e a contribuição de cada tipo de produto na estrutura da empresa, entre outras.

Vale ressaltar que a classificação dos custos por meio de regressão deve ser interpretada como um processo dinâmico, que deve ser constantemente atualizado por meio de uma nova regressão, objetivando acompanhar o comportamento dos custos inerentes à estrutura de determinada empresa.

Por fim, seja com o objetivo de circularizar a classificação contábil ou de gerar informações para a operacionalização do método de custeio direto, a utilização instrumental da regressão múltipla como forma de classificação de custos em fixos e variáveis se mostra como uma importante ferramenta estatística aplicada às rotinas contábeis.

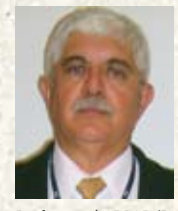

Alceu Souza – É graduado em Economia, mestre em Engenharia de Produção (UFSC), mestre em Systems Design pela University of Waterloo e doutor em Administração de Empresas (FGV/EAESP).

Professor do PPAD/PUCPR – Mestrado e Doutorado – da Pontifícia Universidade Católica do Paraná.

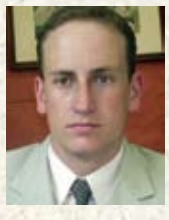

#### June Alisson Westarb Cruz – Doutorando em Administração (PUCPR), Mestre em Administração Estratégica (PUCPR), Pósgraduado em Contabilidade e

Finanças (UFPR), Especializado em Docência Universitária

(FGV), Graduado em Ciências Contábeis (UNIFAE) e Técnico em Contabilidade (ET-UFPR). Atualmente é consultor organizacional da El-Kouba Consultores Associados e Professor da PUCPR.

#### Referências

CLEMENTE A., SOUZA A. Custeio Direto, Teoria das Restrições e Programação Linear. V Congresso Internacional de Custos. Braga, Portugal, 1999.

CRUZ, J. A. W. O Custo de Oportunidade e de Capital na Estrutura de Custos Gerenciais das Orga-nizações. Revista Mineira de Contabilidade, v. 23, p. 38 – 45, 2006.

IUDÍCIBUS, S.; MARTINS E.; GELBCKE, E. R. Manual de Contabilidade das Sociedades por Ações: aplicável às demais sociedades. São Paulo: Atlas, 2003.

LEONE, G. S. G. Curso de Contabilidade de Custos. São Paulo: Atlas, 1997.

MARTINS, E. Contabilidade de Custos. São Paulo: Atlas, 2000.

SOUZA, A.; CLEMENTE, A. Gestão de Custos. São Paulo: Atlas, 2008.